## **Setting Default Installation Directories**

IzPack offers the possibility to set a list of default installation directories depending on the target installation platform.

When the compiled installer is executed, IzPack chooses the one matching the assigned platform.

This can be achieved by explicitly setting variables with the prefix: **TargetPanel.dir**.

IzPack recognizes this as a built-in variable which can be user-modified.

For example, change the resources to variables:

## **Default path definition in IzPack 4.x**

```
<resources>
   <res id="TargetPanel.dir.windows"
src="@{izpack.dir.app}/installpath.windows.t
xt"/>
   <res id="TargetPanel.dir.unix"
src="@{izpack.dir.app}/installpath.unix.txt"
/>
</resources>
```
to

## **Default path definition in IzPack 5.x**

```
<variables>
   <variable name="TargetPanel.dir.windows"
value="C:/MyApp"/>
   <variable name="TargetPanel.dir.unix"
value="/usr/local/myapp"/>
</variables>
```
This uses the following variable search order to determine the default directory to display:

1. TargetPanel.dir.<platform symbolic name> e.g. TargetPanel.dir.windows\_7

- 2. TargetPanel.dir.<platform name> e.g. TargetPanel.dir.windows
- 3. TargetPanel.dir.<parent platform> e.g. given platform "FEDORA\_LINUX" looks for TargetPanel.dir.linux, followed by TargetPanel.dir.unix
- 4. TargetPanel.dir
- 5. DEFAULT\_INSTALL\_PATH
- 6. SYSTEM\_user\_dir corresponds to the system property "user.dir"

Available platforms can be found in the class Platforms. The names are the lowercase versions of those defined. Allowed names include:

- aix
- debian linux
- fedora linux
- freebsd
- $hp_ux$
- linux
- $•$  mac
- mac\_osx
- mandrake linux
- mandriva linux
- $\bullet$  os\_2
- red hat linux
- sunos
- sunos\_x86
- sunos\_sparc
- suse\_linux
- unix
- ubuntu linux
- windows
- windows 7
- windows 8
- windows\_xp
- windows 2003
- windows vista

The **DEFAULT\_INSTALL\_PATH** variable is initialised **to <PARENT\_DIRECTORY>/\$APP\_NAME** where **<PARENT \_DIRECTORY>** is determined by:

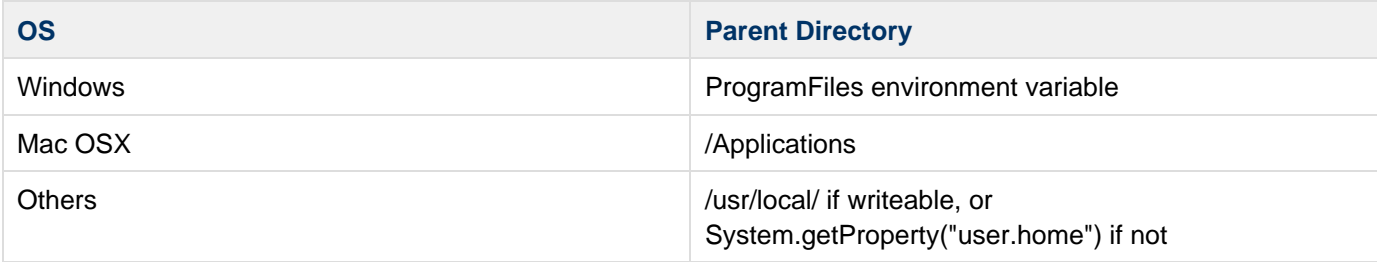

**Changes from 4.3.6**

## **The range of values the variable can have has been significantly enhanced, as per [IZPACK-829](http://jira.codehaus.org/browse/IZPACK-829).**

**Changes from earlier versions**

Prior to 4.3.6, resources were used rather than variables. Resources were searched for with the following names

- "TargetPanel.dir." + lower case version of System.getProperty("os.name"), with any spaces replace with underscores
- "TargetPanel.dir." + <platform> where platform is one of ("windows", "mac", "unix")
- "TargetPanel.dir"

[IZPACK-798](http://jira.codehaus.org/browse/IZPACK-798) changed the above to use variables instead of text files, following the same naming convention.